# Processamento de Linguagem Natural em textos da História Comptemporânea do Brasil: o projeto OpenWordnet-PT

Alexandre Rademaker

EMAp, FGV

October 3, 2012

<span id="page-0-0"></span> $\Omega$ 

### Colaboradores

- Valeria de Paiva
- Gerard de Melo, Berkeley
- Adam Pease, <http://www.articulatesoftware.com>
- **Rafael Haeusler**
- E outros.

 $\Omega$ 

**同下 4 回下** 

### Conteúdo

- [PLN para um Lógico](#page-3-0)
- [PLN introdução](#page-11-0)
- 3 [O modelo de dados do CPDOC](#page-16-0)
- [NLP para o português](#page-30-0) [A OpenWordnet-PT](#page-33-0) [Ontologia SUMO](#page-43-0)

 $\Omega$ 

### Processamento de linguagem natural para um Lógico

culum aventente imu mentidammutineni tuomm matemony quelite a famo capitu ніфтабиннин родиmuncume funtu ctабзици(Лоние сасии ficibus Lemanus et fa mffmto fammune tuo méname audman **HITKOHITMAILORE ILE** turanoa cante tua monohemrtulith. Die ifyfu amd uftar de *<u>Guilti facer quo' nen</u>* 

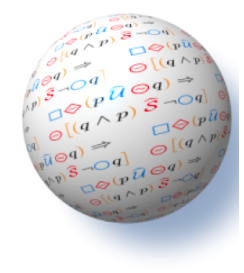

 $(0.12333338)$ 

Thanks Valeria de Paiva.

<span id="page-3-0"></span> $\Omega$ 

# Experiência prévia: projeto ANUBIS

*Configure every system to encrypt connections used for remote access to the system.*

Representação lógica (logical forms):

Action01 ≡ ∃hasVerb.(*Configure* u ∃*hasTheme*.*System* u ∃*hasPurpose*.(*Encrypt* u ∃*hasTheme*.(*NetworkConnect* u ∃*isInstrumentOf*.(*AccessRemotely* u ∃*hasTheme*.*System*))))

<span id="page-4-0"></span> $\Omega$ 

### Experiência prévia: projeto ANUBIS

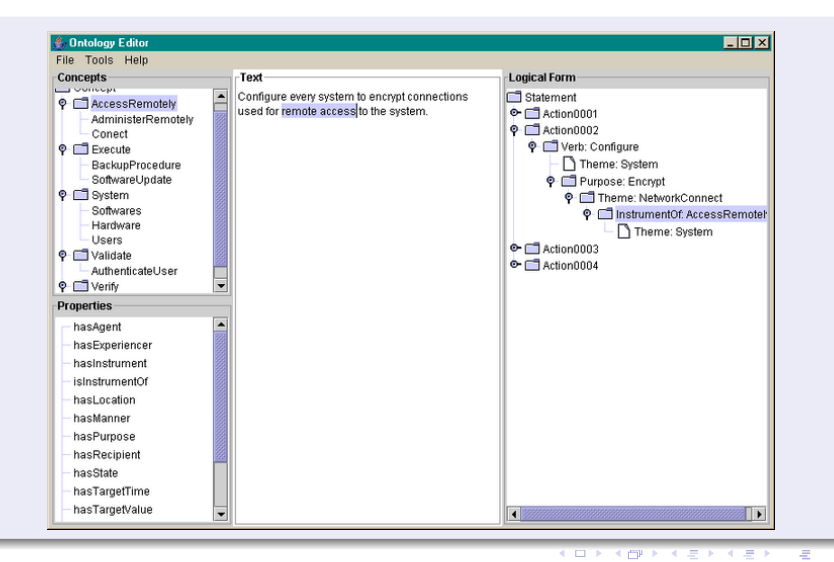

Alexandre Rademaker (EMAp, FGV) Processamento de Linguagem Natural em textos da História Comptemporânea do Bra

<span id="page-5-0"></span> $419$ 

### Experiência prévia: projeto ANUBIS

<span id="page-6-0"></span>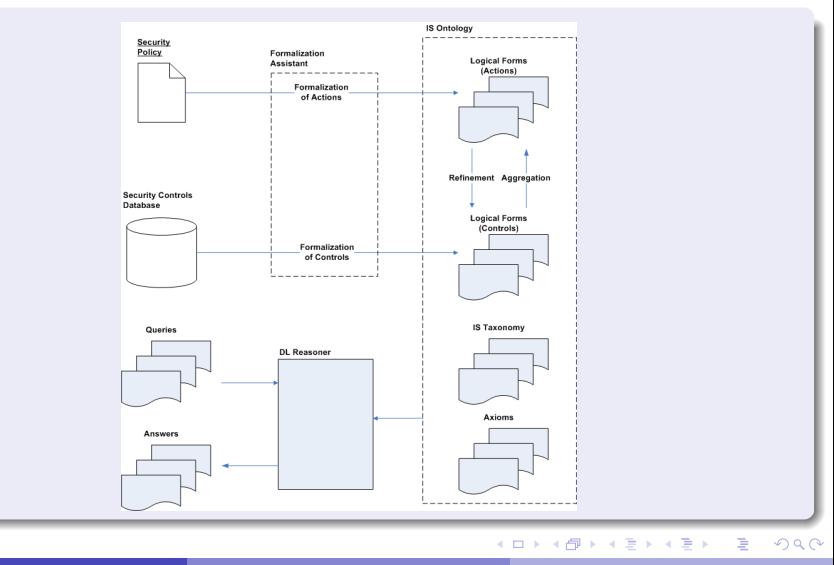

# Usando a lógica *iALC* para formalização de leis

#### Um exemplo

*Peter and Maria signed a renting contract. The subject of the contract is an apartment in Rio de Janeiro. The contract states that any dispute will go to court in Rio de Janeiro. Peter is 17 and Maria is 20. Peter lives in Edinburgh and Maria lives in Rio.*

Only legally capable individuals have civil obligations: *PeterLiable ContractHolds*@*RioCourt*, shortly, *pl cmp MariaLiable ContractHolds*@*RioCourt*, shortly, *ml cmp*

Concepts, nominals and their relationships **BR** is the collection of Brazilian Valid Legal Statements **SC** is the collection of Scottish Valid Legal Statements *PILBR* is the collection of Private International Laws in Brazil *ABROAD* is the collection of *VLS* outside Brazil *LexDomicilium* is a legal connection:

Legal Connections The pair  $\langle pl, pl \rangle$  is in *LexDomicilium* 

E

<span id="page-7-0"></span> $QQ$ 

 $(0,1)$   $(0,1)$   $(0,1)$   $(1,1)$   $(1,1)$   $(1,1)$   $(1,1)$   $(1,1)$   $(1,1)$   $(1,1)$   $(1,1)$   $(1,1)$   $(1,1)$   $(1,1)$   $(1,1)$   $(1,1)$   $(1,1)$   $(1,1)$   $(1,1)$   $(1,1)$   $(1,1)$   $(1,1)$   $(1,1)$   $(1,1)$   $(1,1)$   $(1,1)$   $(1,1)$   $(1,1$ 

### Axiomas não lógicos

O conjunto ∆, de conceitos, e Ω, de *iALC* axiomas representam o conhecimento extraido do caso.

$$
\Delta = \begin{vmatrix} ml : BR & pl : SC & pl \preceq cmp \\ ml \preceq cmp & pl \text{ LexDom } pl \end{vmatrix}
$$

$$
\Omega = \left| \begin{array}{c} \mathsf{PIL}_{\mathsf{BR}} \Rightarrow \mathsf{BR} \\ \mathsf{SC} \Rightarrow \mathsf{ABROAD} \\ \exists \mathsf{LexD}_1.\mathsf{L}_1 \dots \sqcup \exists \mathsf{LexDom}.\mathsf{ABROAD} \sqcup \dots \exists \mathsf{LexD}_k.\mathsf{L}_k \Rightarrow \mathsf{PIL}_{\mathsf{BR}} \end{array} \right|
$$

<span id="page-8-0"></span> $\Omega$ 

**REPARE** 

a miller  $\overline{AB}$ 

# Um sistema dedutivo para *iALC*

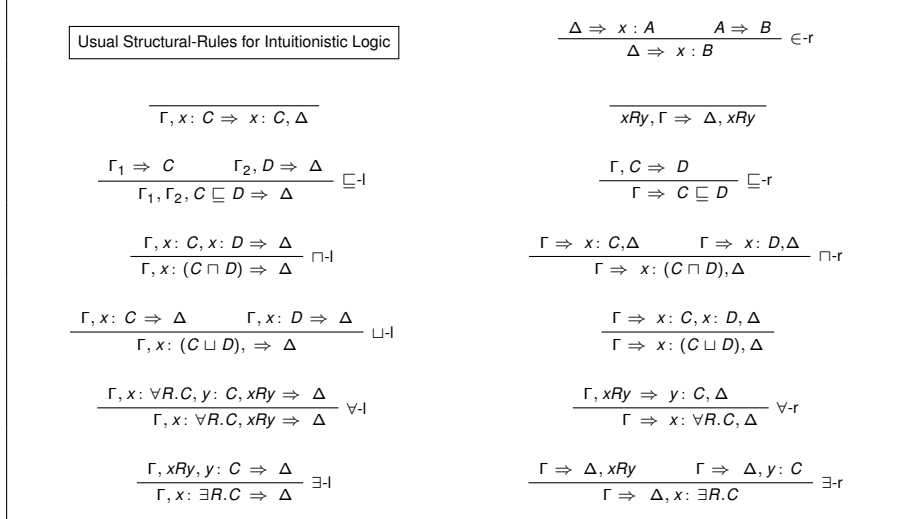

E

<span id="page-9-0"></span> $299$ 

 $\rightarrow$   $\pm$ 

4 0 8

 $\overline{AB}$ 

 $\mathcal{A}$ Ξ.  $\sim$ 

#### Usando o sistema dedutivo

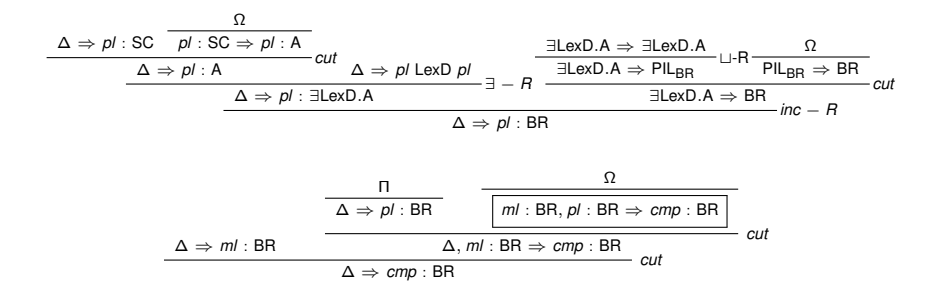

<span id="page-10-0"></span>つへへ

4 0 8

 $\mathbf{h}$ 

医单位 医单

# O que é PLN?<sup>1</sup>

- Resposta à perguntas (IBM Watson ganhou o Jeopardy 2011)
- Extração de Informações (eventos e telefones de emails)
- Expanção de queries (via sinômimos)
- Análise de sentimentos (críticas em blogs e em sites online)
- o Tradução
- Classificação ou agrupamento de textos
- **·** Sumarização
- Linguagens controladas ...
- Ambiguidade é difícil!
	- Em inglês: "Red Tape Holds Up New Bridges".
	- Em português: "João viu a bela mulher na rua com o binóculo.".

<span id="page-11-0"></span><sup>1</sup>File intro-nlp[.](#page-12-0)pdf em https://class.coursera.org/nlpd.  $\Omega$ 

### NLP é difícil

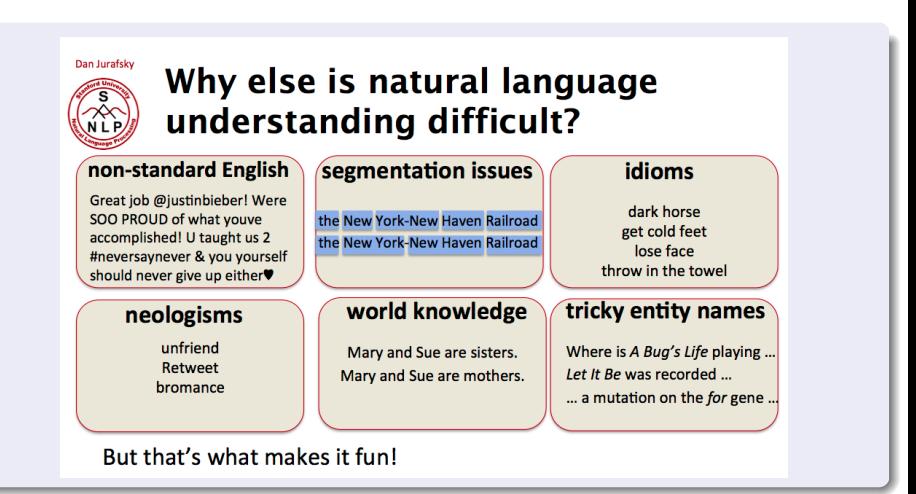

<span id="page-12-0"></span> $\Omega$ 

 $(0.12333338)$ 

### NLP é difícil

#### O que precisamos?

- Precisamos de informações sobre o mundo.
- Precisamos de informações sobre o idioma.
- Combinar conhecimento sobre idioma e mundo!

<span id="page-13-0"></span> $\Omega$ 

A T

化重压 化重

# O projeto: PLN dos textos da histórica comtemporânea do Brasil

- No longo prazo, ferramentas lógicas para extração de conhecimento dos textos.
- Melhorar a estrutura das informações e capacidade de responder perguntas do sistema. Inferência de relações e propriedades implícitas sobre conceitos e termos.
- No contexto do MIST, foco no DHBB.

<span id="page-14-0"></span> $\Omega$ 

医骨盆 医骨盆

Preparando o terreno para usar os dados...

E

<span id="page-15-0"></span> $299$ 

 $4.33 \times 4.35$ 

4 0 8  $\overline{AB}$ 

### CPDOC: modelo ER de dados

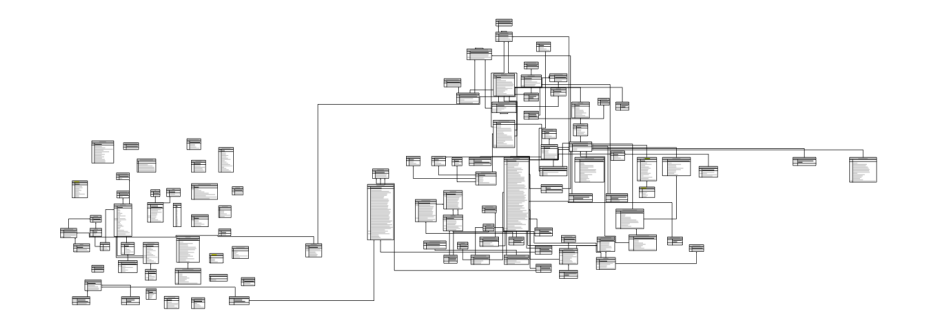

Þ

<span id="page-16-0"></span> $QQ$ 

 $\rightarrow$   $\pm$ 

4 0 3 4 5 3 4 5 3

#### CPDOC: modelo ER de dados

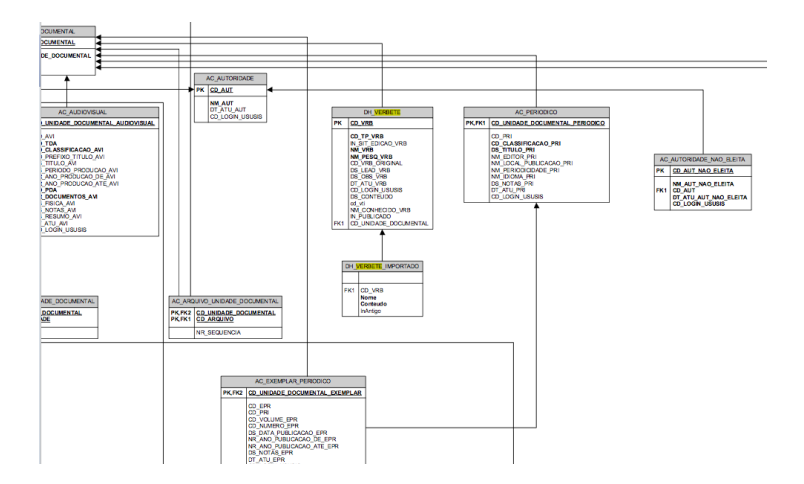

<span id="page-17-0"></span>KOL KALLARIN (BILA) DI VOOR

#### BD relacionais

- Rigidez para mudanças frequentes (diárias, semanais). Definições à priori.
- Tabelas adicionais para "guardar" relações muitos-muitos.
- Performance depende de decisões e manutenção de um DBA.
- Poucas restrições sobre o domínio no modelo.
- + Ferramentas disponíveis para desenvolvimento de sistemas de Informação. Padrões.
- + Disponibilidade de mão-de-obra.

"Selecting the next database for your project", <http://www.franz.com>.

<span id="page-18-0"></span> $\Omega$ 

 $\mathcal{A}$   $\overline{\mathcal{B}}$   $\rightarrow$   $\mathcal{A}$   $\overline{\mathcal{B}}$   $\rightarrow$   $\mathcal{A}$   $\overline{\mathcal{B}}$   $\rightarrow$ 

#### **Triplas**

```
createTripleStore(seminar.db)
```

```
addTriple (Person1 first-name Steve)
addTriple (Person1 isa Organizer)
addTriple (Person1 age 52)
addTriple (Person2 first-name Jans)
addTriple (Person2 isa Psychologist)
addTriple (Person2 age 50)
addTriple (Person3 first-name Craig)
addTriple (Person3 isa SalesPerson)
addTriple (Person3 age 32)
addTriple (Person1 colleague-of Person2)
addTriple (Person1 colleague-of Person3)
addTriple (Person1 likes Pizza)
```
<span id="page-19-0"></span>"Selecting the next database for your project", <http://www.franz.com>.

<span id="page-20-0"></span>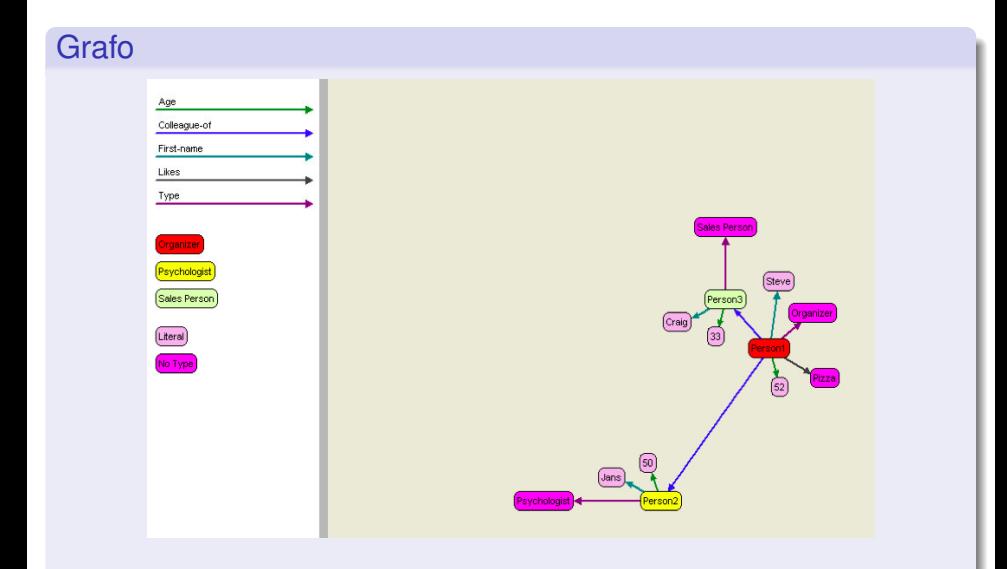

#### Novos "fatos"

```
addTriple ( Person3 neighbour-of Person1)
addTriple ( Person3 neighbour-of Person2)
```
"Selecting the next database for your project", <http://www.franz.com>.

 $\equiv$ 

<span id="page-21-0"></span> $QQ$ 

4 0 8 4 6 8 4 9 8 4 9 8 1

<span id="page-22-0"></span>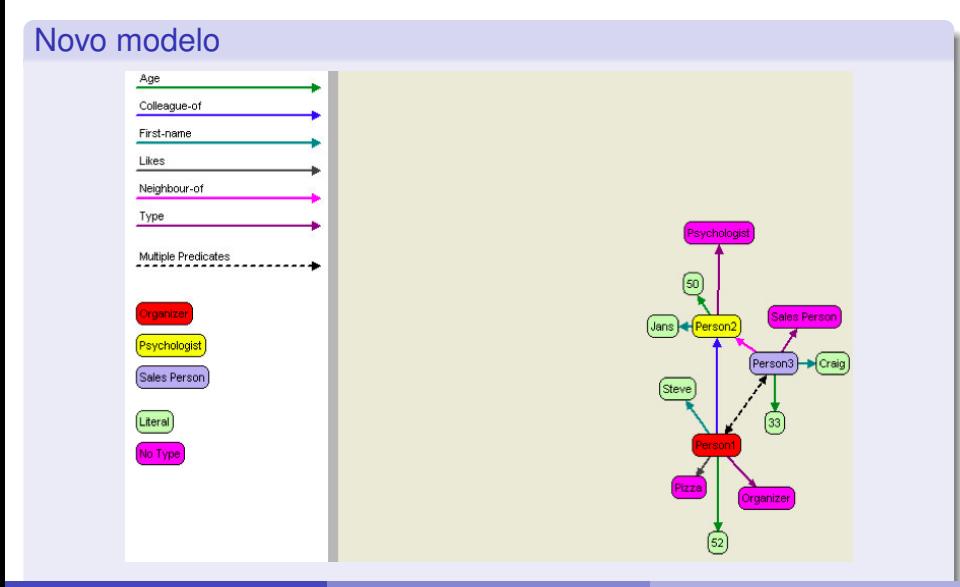

## Graph databases

#### Vantagens

- Modelagem de diferentes tipos com diferentes propriedades.
- **•** Expansível.
- Requisitos do domínio implementados por regras ou axiomas, no modelo.
- Queries complexas
- **Protocolos e Padrões: SPARQL, OWL, RDF, RDFS etc.**
- **•** Fácil interoperabilidade.

<span id="page-23-0"></span> $\Omega$ 

The South The

 $\overline{AB}$ 

### Graph databases

#### **Consultas**

Find all meetings that happened in November within 5 miles of Berkeley that was attended by the most important person in Jans' friends and friends of friends

```
(s<sub>elect</sub> (?x)(ego-group person: jans knows ?group 2)
                                                                SNA
   (actor-centrality-members ?group knows ?x ?num)
                                                                SNA
   (a ?event fx:actor ?x)
                                                                DB Lookup
   (as ?event rdf:type fr:Meeting)
                                                                RDFS
   (interval-during ?event "2008-11-01" "2008-11-06")
                                                                Temporal
   (geo-box-around geoname: Berkeley ?event 5 miles)
                                                                Spatial
   Ð
```
"Selecting the next database for your project", <http://www.franz.com>.

<span id="page-24-0"></span> $\Omega$ 

 $(0.125 \times 10^{-14} \text{ m}) \times 10^{-14} \text{ m}$ 

### Graph databases

#### $ER \rightarrow Graph$

- Fácil! Ferramenta <http://d2rq.org/d2r-server>!
- Mas... Ajustes no modelo são necessários!
- [Vide exemplo](http://goo.gl/7gF6S)

E

<span id="page-25-0"></span> $\Omega$ 

押 トイヨ トイヨト

4 0 8

### DBHH como um grafo

<span id="page-26-0"></span>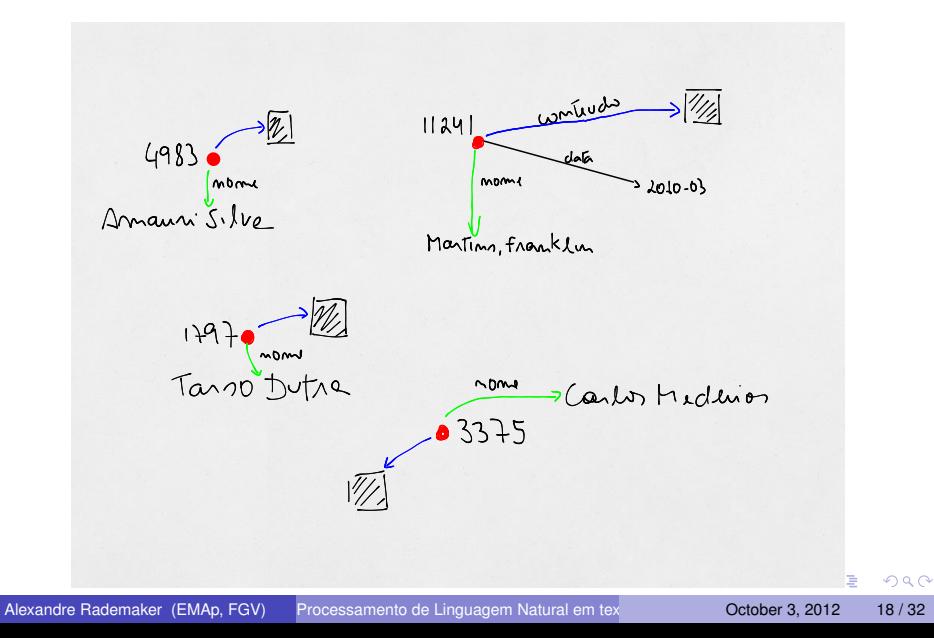

# DBHH como um grafo

#### Vantagens do modelo Grafo

- Fácil integração de vocabulários e modelos.
- Fácil armazenamento de resultados (novas propriedades)
- Interoperabilidade entre sistemas.

#### LSA: primeiro exercício

- **o** LSA [tutorial.](http://goo.gl/SwJ7L)
- Limitações do LFA. [Wikipedia](http://goo.gl/7CyMx)
- **Precisava do DHBB em arquivos...**

<span id="page-27-0"></span> $\Omega$ 

# DBHH como um grafo

#### Protótipo

- **Mostrar [protótipo](http://localhost:4000)**
- **•** Mostrar arquivos
- $\bullet$  Idéias: (1) 1 verbete → 1 arquivo (URL e RDF); (2) Solr; (3) Geração de site Estático; (4) DVC (git system).
- Desvantagem: feedbacks não são incorporados ao DHBB.

<span id="page-28-0"></span> $\Omega$ 

 $\mathcal{A}$   $\overline{\mathcal{B}}$   $\rightarrow$   $\mathcal{A}$   $\overline{\mathcal{B}}$   $\rightarrow$   $\mathcal{A}$   $\overline{\mathcal{B}}$   $\rightarrow$ 

4 D.K.

Voltando ao problema principal...

重

<span id="page-29-0"></span> $299$ 

**Barrist** 

**COLLE**  $\leftarrow$   $\leftarrow$   $\leftarrow$ 

# NLP: o que precisamos?

Passos básicos não tão triviais:

- **·** Importação de documentos (HTML, PDF etc)
- Tokenização (ex: "Dr. Fulano da F.G.V.")
- Remoção de palavras não desejadas (stop words)
- Stemming (ex: educado, educada, educados etc.  $\rightarrow$  educad)
- Lemmatization (ex: educar. A entrada do dicionário.)

Thanks Gerard de Melo.

<span id="page-30-0"></span> $\Omega$ 

# NLP: o que precisamos também...

Queremos aproveitar ferramentas para o inglês. Mas precisamos de informações sobre o (em) português.

- **Wordnet-like dicionário.**
- Named entity reconizer.
- **[SUMO](http://www.ontologyportal.org) para o Português.**
- **O** [NOMLEX-BR](http://nlp.cs.nyu.edu/nomlex/index.html)
- **•** [Verbnet-](http://en.wikipedia.org/wiki/VerbNet)like KB.
- **•** [FrameNet-](https://framenet.icsi.berkeley.edu/fndrupal/)like KB.
- Gramática para o português (LFGs for [XLE?](http://www2.parc.com/isl/groups/nltt/xle/))

<span id="page-31-0"></span> $\Omega$ 

 $\overline{a}$   $\overline{a}$   $\overline{b}$ 

## Agenda de pesquisa inicial

- Construir uma Wordnet em português.
- Conectar a Wordnet-PT à SUMO Ontology para: (1) usar a SUMO; (2) conexão da Wordnet-PT com outras Wordnets.
- Investigar o uso da Wordnet-PT para resolução de ambiguidades: (1) expansão de consultas; (2) subjunção de textos.
- No DHBB: (1) extração de entidades nomeadas; e (2) extração de relações entre entidades (parentesco, amizade etc.)

<span id="page-32-0"></span> $\Omega$ 

 $\mathcal{A}$  and  $\mathcal{A}$  in the set of the set of  $\mathcal{B}$  is a set of  $\mathcal{B}$ 

#### Wordnet: o que e para que?

#### O que?

- Uma espécie de dicionário.
- Palavras são agrupadas em synsets (conjuntos = conceitos). Sinôminos em um dado contexto.
- Synsets são relacionados (rel. semânticas) e palavras são relacionadas (rel. sintáticas).

<span id="page-33-0"></span> $\Omega$ 

 $\mathbf{A} \oplus \mathbf{A} \rightarrow \mathbf{A} \oplus \mathbf{A}$ 

 $\overline{a}$   $\overline{a}$   $\overline{b}$ 

### Wordnet: o que e para que?

#### **Synset**

WORDS mouth, speak, talk, utter, verbalise, verbalize

GLOSS express in speech

EXAMPLE "She talks a lot of nonsense";

EXAMPLE "This depressed patient does not verbalize"

[Princeton WordNet online](http://wordnetweb.princeton.edu/perl/webwn)

<span id="page-34-0"></span> $\Omega$ 

医单位 医单

### Wordnet: o que e para que?

#### Para que?

- Word Sense Disambiguation (expresso pode ser: (1) explícito; (2) rápido; ou (3) verbo expressar).
- Expansão de consultas

<span id="page-35-0"></span> $\Omega$ 

化重压 化重

#### **•** [Disponível para download](https://github.com/arademaker/wordnet-br)

- [Open Multilingual Wordnet.](http://casta-net.jp/~kuribayashi/multi/) Vide estatísticas. Exemplo de consulta.
- 7422 adjetivos, 55951 nomes, 1726 advérbios e 7155 verbos.
- Cobertura? Comparando com o DHBB? (1) Lemmatization; (2) Remoção de stop words.
- Correção? Verificação manual vide templates de frases.

#### Vide arquivos. Exemplos do DHBB:

- $\bullet$  transmite, transmitiam, transmitira, transmitirem  $\rightarrow$  [transmitir.](http://casta-net.jp/~kuribayashi/cgi-bin/wn-multi.cgi?term=transmitir&lang=por&Query=Search+Wordnet)
- $\bullet$  tolerado, tolerando, toleraria, tolerariam, toleráveis  $\rightarrow$  [tolerar.](http://casta-net.jp/~kuribayashi/cgi-bin/wn-multi.cgi?term=tolerar&lang=por&Query=Search+Wordnet)
- Estado (2979 vezes)  $\rightarrow$  estar?
- **•** Ingressou (182), reingressou (7)e ingressou (745)  $\rightarrow$  [ingressar](http://casta-net.jp/~kuribayashi/cgi-bin/wn-multi.cgi?term=ingressar&lang=por&Query=Search+Wordnet)

D.

<span id="page-36-0"></span> $\Omega$ 

 $(0,1)$   $(0,1)$   $(0,1)$   $(1,1)$   $(1,1)$   $(1,1)$   $(1,1)$   $(1,1)$   $(1,1)$   $(1,1)$   $(1,1)$   $(1,1)$   $(1,1)$   $(1,1)$   $(1,1)$   $(1,1)$   $(1,1)$   $(1,1)$   $(1,1)$   $(1,1)$   $(1,1)$   $(1,1)$   $(1,1)$   $(1,1)$   $(1,1)$   $(1,1)$   $(1,1)$   $(1,1$ 

- **•** [Disponível para download](https://github.com/arademaker/wordnet-br)
- [Open Multilingual Wordnet.](http://casta-net.jp/~kuribayashi/multi/) Vide estatísticas. Exemplo de consulta.
- 7422 adjetivos, 55951 nomes, 1726 advérbios e 7155 verbos.
- Cobertura? Comparando com o DHBB? (1) Lemmatization; (2) Remoção de stop words.
- Correção? Verificação manual vide templates de frases.

#### Vide arquivos. Exemplos do DHBB:

- $\bullet$  transmite, transmitiam, transmitira, transmitirem  $\rightarrow$  [transmitir.](http://casta-net.jp/~kuribayashi/cgi-bin/wn-multi.cgi?term=transmitir&lang=por&Query=Search+Wordnet)
- $\bullet$  tolerado, tolerando, toleraria, tolerariam, toleráveis  $\rightarrow$  [tolerar.](http://casta-net.jp/~kuribayashi/cgi-bin/wn-multi.cgi?term=tolerar&lang=por&Query=Search+Wordnet)
- Estado (2979 vezes)  $\rightarrow$  estar?
- **•** Ingressou (182), reingressou (7)e ingressou (745)  $\rightarrow$  [ingressar](http://casta-net.jp/~kuribayashi/cgi-bin/wn-multi.cgi?term=ingressar&lang=por&Query=Search+Wordnet)

<span id="page-37-0"></span> $\Omega$ 

 $(0.125 \times 10^{-14} \text{ m}) \times 10^{-14} \text{ m}$ 

- **•** [Disponível para download](https://github.com/arademaker/wordnet-br)
- [Open Multilingual Wordnet.](http://casta-net.jp/~kuribayashi/multi/) Vide estatísticas. Exemplo de consulta.
- 7422 adjetivos, 55951 nomes, 1726 advérbios e 7155 verbos.
- Cobertura? Comparando com o DHBB? (1) Lemmatization; (2) Remoção de stop words.
- Correção? Verificação manual vide templates de frases.

#### Vide arquivos. Exemplos do DHBB:

- $\bullet$  transmite, transmitiam, transmitira, transmitirem  $\rightarrow$  [transmitir.](http://casta-net.jp/~kuribayashi/cgi-bin/wn-multi.cgi?term=transmitir&lang=por&Query=Search+Wordnet)
- $\bullet$  tolerado, tolerando, toleraria, tolerariam, toleráveis  $\rightarrow$  [tolerar.](http://casta-net.jp/~kuribayashi/cgi-bin/wn-multi.cgi?term=tolerar&lang=por&Query=Search+Wordnet)
- Estado (2979 vezes)  $\rightarrow$  estar?
- **•** Ingressou (182), reingressou (7)e ingressou (745)  $\rightarrow$  [ingressar](http://casta-net.jp/~kuribayashi/cgi-bin/wn-multi.cgi?term=ingressar&lang=por&Query=Search+Wordnet)

<span id="page-38-0"></span> $\Omega$ 

 $(0.125 \times 10^{-14} \text{ m}) \times 10^{-14} \text{ m}$ 

- [Disponível para download](https://github.com/arademaker/wordnet-br)
- [Open Multilingual Wordnet.](http://casta-net.jp/~kuribayashi/multi/) Vide estatísticas. Exemplo de consulta.
- 7422 adjetivos, 55951 nomes, 1726 advérbios e 7155 verbos.
- Cobertura? Comparando com o DHBB? (1) Lemmatization; (2) Remoção de stop words.
- Correção? Verificação manual vide templates de frases.

#### Vide arquivos. Exemplos do DHBB:

- transmite, transmitiam, transmitira, transmitirem  $\rightarrow$  [transmitir.](http://casta-net.jp/~kuribayashi/cgi-bin/wn-multi.cgi?term=transmitir&lang=por&Query=Search+Wordnet)
- $\bullet$  tolerado, tolerando, toleraria, tolerariam, toleráveis  $\rightarrow$  [tolerar.](http://casta-net.jp/~kuribayashi/cgi-bin/wn-multi.cgi?term=tolerar&lang=por&Query=Search+Wordnet)
- $\bullet$  Estado (2979 vezes)  $\rightarrow$  estar?
- $\bullet$  Ingressou (182), reingressou (7)e ingressou (745)  $\rightarrow$  [ingressar](http://casta-net.jp/~kuribayashi/cgi-bin/wn-multi.cgi?term=ingressar&lang=por&Query=Search+Wordnet)

<span id="page-39-0"></span> $QQ$ 

イロト イ押ト イヨト イヨト ニヨ

- [Disponível para download](https://github.com/arademaker/wordnet-br)
- [Open Multilingual Wordnet.](http://casta-net.jp/~kuribayashi/multi/) Vide estatísticas. Exemplo de consulta.
- 7422 adjetivos, 55951 nomes, 1726 advérbios e 7155 verbos.
- Cobertura? Comparando com o DHBB? (1) Lemmatization; (2) Remoção de stop words.
- Correção? Verificação manual vide templates de frases.

Vide arquivos. Exemplos do DHBB:

- transmite, transmitiam, transmitira, transmitirem  $\rightarrow$  [transmitir.](http://casta-net.jp/~kuribayashi/cgi-bin/wn-multi.cgi?term=transmitir&lang=por&Query=Search+Wordnet)
- $\bullet$  tolerado, tolerando, toleraria, tolerariam, toleráveis → [tolerar.](http://casta-net.jp/~kuribayashi/cgi-bin/wn-multi.cgi?term=tolerar&lang=por&Query=Search+Wordnet)
- $\bullet$  Estado (2979 vezes)  $\rightarrow$  estar?
- $\bullet$  Ingressou (182), reingressou (7)e ingressou (745)  $\rightarrow$  [ingressar](http://casta-net.jp/~kuribayashi/cgi-bin/wn-multi.cgi?term=ingressar&lang=por&Query=Search+Wordnet)

D.

<span id="page-40-0"></span> $\Omega$ 

イロト イ押ト イヨト イヨト

# Correção da OpenWordnet-PT

#### Idéias

- Via template de sentenças? (EuroWordNet project).
- Se A e B são sinônimos, simetria é requerida. Teste 1: "A é B | B é A". Teste 2: "A é um tipo de B | B é um tipo de A".
- Se A é hipônimo de B. Teste: "A é um tipo de B" e "B não é um tipo de A".
- Outros testes.

<span id="page-41-0"></span> $\Omega$ 

 $\mathcal{A} \subset \mathbb{R}^n \times \mathcal{A} \subset \mathbb{R}^n \times \mathcal{A}$ 

### Correção da OpenWordnet-PT

#### **Exemplos**

- "Uma bica é uma bebida." (Verdade)
- "Uma bebida é uma bica." (Falso)
- **•** "Uma bica é um expresso." (Verdade)

<span id="page-42-0"></span>Portuguese Wordnet: General archicteture and Internal Semantic Relations by Palmira Marrafa.

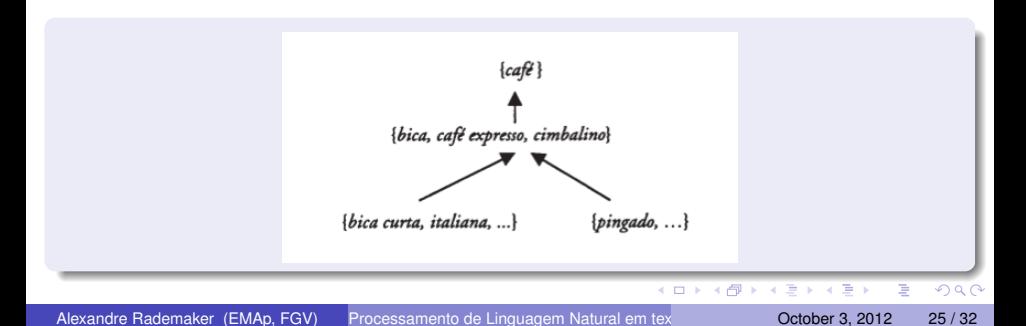

- SUMO é uma ontologia de topo (conjunto de definições em uma Ling formal).
- Uma tentativa de capturar os mais gerais e reusáveis termos e definições.
- Termos da SUMO foram mapeadas para a synsets da WordNet.
- Algumas palavras são "vagas" para uma definição formal.
- [Sigma Interface](http://goo.gl/y5gkj)

#### Thanks Adam Pease

<span id="page-43-0"></span> $\Omega$ 

イロト イ押ト イヨト イヨト

- SUMO é uma ontologia de topo (conjunto de definições em uma Ling formal).
- Uma tentativa de capturar os mais gerais e reusáveis termos e definições.
- Termos da SUMO foram mapeadas para a synsets da WordNet.
- Algumas palavras são "vagas" para uma definição formal.
- [Sigma Interface](http://goo.gl/y5gkj)

Thanks Adam Pease

<span id="page-44-0"></span> $\Omega$ 

- SUMO é uma ontologia de topo (conjunto de definições em uma Ling formal).
- Uma tentativa de capturar os mais gerais e reusáveis termos e definições.
- Termos da SUMO foram mapeadas para a synsets da WordNet.
- Algumas palavras são "vagas" para uma definição formal. • [Sigma Interface](http://goo.gl/y5gkj)

Thanks Adam Pease

в

<span id="page-45-0"></span> $\Omega$ 

- SUMO é uma ontologia de topo (conjunto de definições em uma Ling formal).
- Uma tentativa de capturar os mais gerais e reusáveis termos e definições.
- Termos da SUMO foram mapeadas para a synsets da WordNet.
- Algumas palavras são "vagas" para uma definição formal. • [Sigma Interface](http://goo.gl/y5gkj)

Thanks Adam Pease

в

<span id="page-46-0"></span> $\Omega$ 

- SUMO é uma ontologia de topo (conjunto de definições em uma Ling formal).
- Uma tentativa de capturar os mais gerais e reusáveis termos e definições.
- Termos da SUMO foram mapeadas para a synsets da WordNet.
- Algumas palavras são "vagas" para uma definição formal.
- [Sigma Interface](http://goo.gl/y5gkj)

Thanks Adam Pease

<span id="page-47-0"></span> $\Omega$ 

### SUMO vs. WordNet

- "bright" como "full of promise".
- "John has a bright future. He was selected for the varsity basketball team as a freshman."
- Em outro contexto, "John is bright"... Ele provavelmente será eleito presidente...
- A palavra "walk"? Mais fácil ter definição formal e ser organizada em uma hierarquia de movimentos.

Thanks Adam Pease

<span id="page-48-0"></span> $\Omega$ 

医骨盆 医骨盆

### SUMO vs. WordNet

- SUMO é uma ontologia: (1) regras; (2) formal; (3) para ser usado por um provador de teoremas. Feita para ser consistente.
- Wordnet é uma base de dados léxica.
- Léxicos são coletados e não podem ser livremente criados.
- Palavras podem ser vagas e ambíguas (Para que?).
- "transient role" vs. tipo.
- Wordnet é usada para modelar uma linguagem
- SUMO é usada para modelar a realidade.
- A conexão de ambos os recursos permite melhor entender a linguagem.

Thanks Adam Pease

D.

<span id="page-49-0"></span> $\Omega$ 

イロト イ押ト イヨト イヨト

### SUMO vs. Wordnet

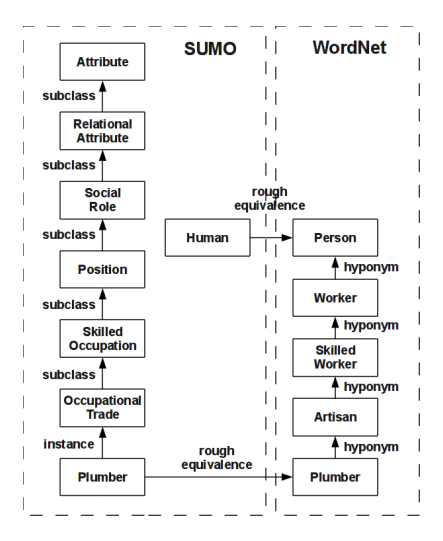

Thanks Adam Pease

Alexandre Rademaker (EMAp, FGV) Processamento de Linguagem Natural em textos da História Comptemporânea do Bra

 $\equiv$ 

<span id="page-50-0"></span> $299$ 

K ロ ⊁ K 御 ⊁ K 君 ⊁ K 君 ⊁ …

## SUMO e Português

- Extender SUMO com definições da cultura brasileira.
- Mapeamento da SUMO para a OpenWordNet-PT: conceitos não lexicalizáveis em inglês.
- Exemplo: churrascaria?!

<span id="page-51-0"></span> $\Omega$ 

医单位 医单

4 17 18

 $\overline{a}$   $\overline{a}$   $\overline{b}$ 

### Definição formal de Churrascaria?

```
(subclass MeatRestaurant Restaurant)
(=>
 (and
  (instance ?X MeatRestaurant)
  (instance ?F Meal)
  (located ?F ?X))
 (and
  (equals ?P1
    (ProbabilityFn
      (exists (?FM)
        (and (instance ?FM Meat)
             (contains ?F ?FM))))
  (equals ?P2
    (ProbabilityFn
      (not
        (exists (?FM)
          (and (instance ?FM Meat)
                (contains ?F ?FM))))
  (greaterThan ?P1 ?P2)))
```
Thanks Adam Pease

D.

<span id="page-52-0"></span> $\Omega$ 

イロト 不優 トイ磨 トイ磨 トー

### Obrigado!

S: (v) thank, give thanks (express gratitude or show appreciation to)

```
(=)(and
      (instance ?THANK Thanking)
      (agent ?THANK ?AGENT)
      (patient ?THANK ?THING)
      (destination ?THANK ?PERSON))
  (and
      (instance ?PERSON Human)
      (or
          (holdsDuring
               (WhenFn ?THANK)
               (wants ?AGENT ?THING))
          (holdsDuring
               (WhenFn ?THANK)
               (desires ?AGENT ?THING)))))
```
в

<span id="page-53-0"></span> $\Omega$ 

 $(0,1)$   $(0,1)$   $(0,1)$   $(1,1)$   $(1,1)$   $(1,1)$   $(1,1)$   $(1,1)$   $(1,1)$   $(1,1)$   $(1,1)$   $(1,1)$   $(1,1)$   $(1,1)$   $(1,1)$   $(1,1)$   $(1,1)$   $(1,1)$   $(1,1)$   $(1,1)$   $(1,1)$   $(1,1)$   $(1,1)$   $(1,1)$   $(1,1)$   $(1,1)$   $(1,1)$   $(1,1$